#### , tushu007.com

### << Photoshop CorelDRA>>

- << Photoshop CorelDRAW >>
- 13 ISBN 9787563912636
- 10 ISBN 7563912630

出版时间:2003-1

页数:365

571000

extended by PDF and the PDF

http://www.tushu007.com

## << Photoshop CorelDRA>>

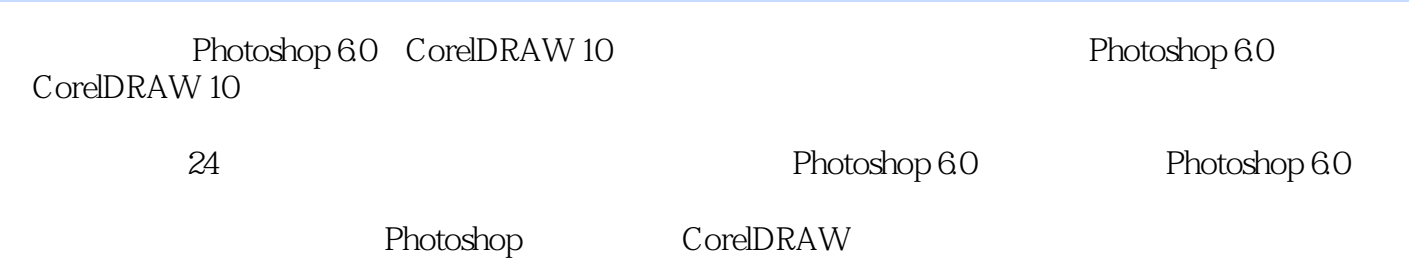

CorelDRAW

#### << Photoshop CorelDRA>>

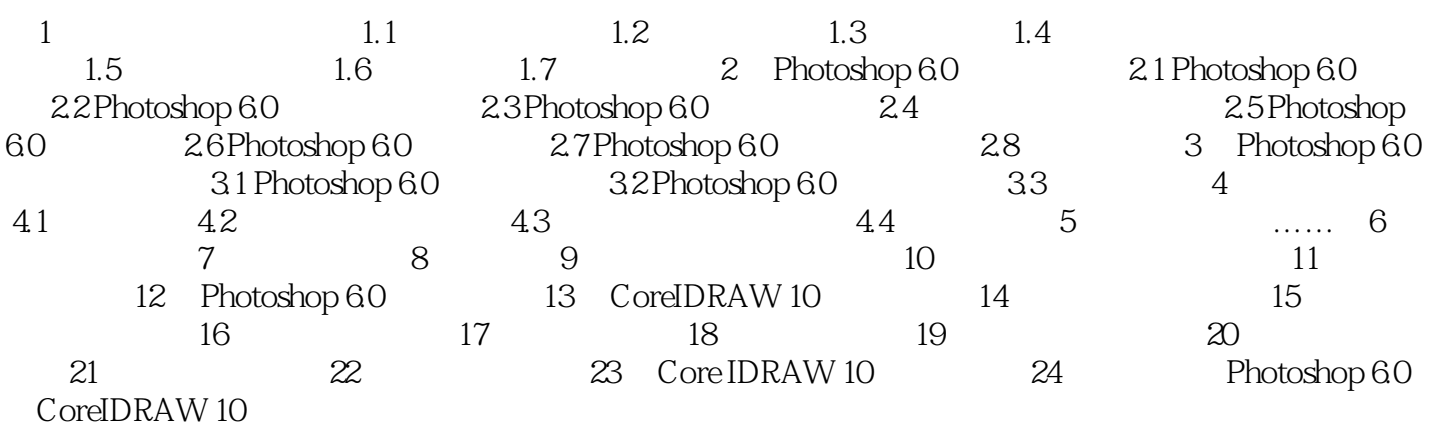

# << Photoshop CorelDRA>>

本站所提供下载的PDF图书仅提供预览和简介,请支持正版图书。

更多资源请访问:http://www.tushu007.com